# C Programming: 2D arrays, pass-by-value vs. pass-by-reference

Yipeng Huang

Rutgers University

February 6, 2023

1/13<br>1/13<br>2010 1/13<br>2010 1/<sup>13</sup>

#### <span id="page-1-0"></span>[Announcements](#page-1-0)

[Canvas timed quiz 2 and programming assignment 1](#page-2-0)

### pointers.c[: A lab exercise for pointers, arrays, and memory](#page-3-0)

[Lesson 6: 2D arrays](#page-4-0) [Lesson 7: Passing-by-value](#page-5-0) [Lesson 8: Passing-by-reference](#page-6-0) [Lesson 9: Passing an array leads to passing-by-reference](#page-7-0) [Lesson 10: How the stack works; recursion example](#page-8-0)

matMul.c[: Function for matrix-matrix multiplication](#page-9-0)

<span id="page-2-0"></span>Canvas timed quiz 2 and programming assignment 1

### Quiz 2

- 1. Due Friday 2/10.
- 2. 45 minutes.
- 3. Two tries.
- 4. Pointers, arrays, passing by value and reference.
- 5. Reviews recent concepts that would be fair game for exams.

### Progress on Programming assignment 2?

- 1. Due Friday 2/10.
- 2. Arrays, pointers, recursion, beginning data structures.

#### <span id="page-3-0"></span>[Announcements](#page-1-0)

[Canvas timed quiz 2 and programming assignment 1](#page-2-0)

### pointers.c[: A lab exercise for pointers, arrays, and memory](#page-3-0)

[Lesson 6: 2D arrays](#page-4-0) [Lesson 7: Passing-by-value](#page-5-0) [Lesson 8: Passing-by-reference](#page-6-0) [Lesson 9: Passing an array leads to passing-by-reference](#page-7-0) [Lesson 10: How the stack works; recursion example](#page-8-0)

**4/113**<br>**4/13 4/20 14/20 14/20 14/3** 

matMul.c[: Function for matrix-matrix multiplication](#page-9-0)

# <span id="page-4-0"></span>Lesson 6: 2D arrays

**KO → K@ → K E → K E → C E → 5/13** 

# <span id="page-5-0"></span>Lesson 7: Passing-by-value

Using stack and heap picture, understand how pass by value and pass by reference are different.

- ▶ C functions are entirely pass-by-value
- ▶ swap\_pass\_by\_values() doesn't actually succeed in swapping two variables.

**KD X K@ X K B X X B X B X 6/13** 

# <span id="page-6-0"></span>Lesson 8: Passing-by-reference

Using stack and heap picture, understand how pass by value and pass by reference are different.

- ▶ You can create the illusion of pass-by-reference by passing pointers
- $\triangleright$  swap\_pass\_by\_references() does succeed in swapping two variables.

<span id="page-7-0"></span>Lesson 9: Passing an array leads to passing-by-reference

**KO K K Ø K K E K K E K E 13 9 9 9 8/13** 

# <span id="page-8-0"></span>Lesson 10: How the stack works; recursion example

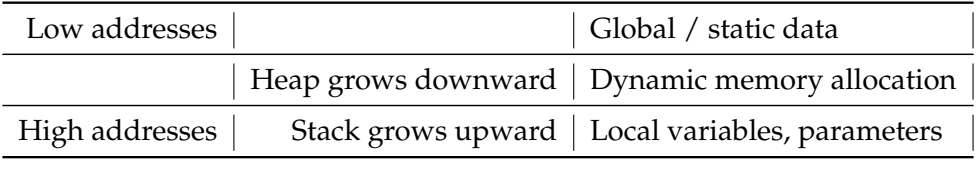

Table: Memory structure

**4 ロ ▶ 4 @ ▶ 4 ミ ▶ 4 ミ ▶ - ミ - 90 Q + 9/13** 

#### <span id="page-9-0"></span>[Announcements](#page-1-0)

[Canvas timed quiz 2 and programming assignment 1](#page-2-0)

### pointers.c[: A lab exercise for pointers, arrays, and memory](#page-3-0)

[Lesson 6: 2D arrays](#page-4-0) [Lesson 7: Passing-by-value](#page-5-0) [Lesson 8: Passing-by-reference](#page-6-0) [Lesson 9: Passing an array leads to passing-by-reference](#page-7-0) [Lesson 10: How the stack works; recursion example](#page-8-0)

**10/13**

matMul.c[: Function for matrix-matrix multiplication](#page-9-0)

## matMul.c: Function for matrix-matrix multiplication

### What to pay attention to

▶ How matMulProduct result is given back to caller of function.

**11/13**

▶ How and where memory is allocated and freed.

#### <span id="page-11-0"></span>[Announcements](#page-1-0)

[Canvas timed quiz 2 and programming assignment 1](#page-2-0)

### pointers.c[: A lab exercise for pointers, arrays, and memory](#page-3-0)

[Lesson 6: 2D arrays](#page-4-0) [Lesson 7: Passing-by-value](#page-5-0) [Lesson 8: Passing-by-reference](#page-6-0) [Lesson 9: Passing an array leads to passing-by-reference](#page-7-0) [Lesson 10: How the stack works; recursion example](#page-8-0)

12 2 12 2 1<sup>2</sup> 2 1<sup>2</sup> 1<sup>2</sup> 13 14 15 16 17 17 18

matMul.c[: Function for matrix-matrix multiplication](#page-9-0)

### struct

#### arrays vs structs

- ▶ Arrays group data of the same type. The [] operator accesses array elements.
- ▶ Structs group data of different type. The . operator accesses struct elements.

**13/13**

### These are equivalent; the latter is shorthand:

struct element\* root:

- $\blacktriangleright$  (\*root).number = value;
- ▶ root->number = value;